## SAP ABAP table SCMG T\_NUMBER\_RANGE {Number Range Information for Case}

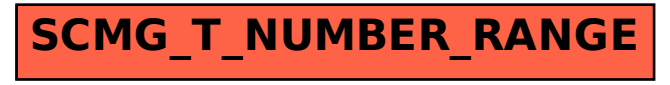